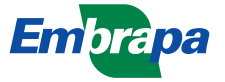

*Ministério da Agricultura e do Abastecimento Empresa Brasileira de Pesquisa Agropecuária Centro Nacional de Pesquisa e Desenvolvimento de Instrumentação Agropecuária Rua XV de Novembro, 1452 - Caixa Postal 741 - CEP 13560-970 - São Carlos - SP Telefone: (16) 274 2477 - Fax: (16) 272 5958 - e-mail: postmaster@cnpdia.embrapa.br* ISSN 1413-6244

# **COMUNICADO** TÉCNICO

Nº 21, set/97, p.1-6

## **REPRESENTAÇÃO DE CÉLULAS VEGETAIS EM DUAS DIMENSÕES**

José Dalton Cruz Pessoa 1 Ricardo Osiro 2

Este trabalho apresenta um método de discretização de células vegetais em duas dimensões para simulação de problemas com fronteira móvel, onde são descritos os algoritmos de reconstrução da borda, cálculo do perímetro e da área, e são mostrados alguns exemplos com células do bulbo de cebola (*Alium cepa*) e do pecíolo de aipo (*Apium graveolens*). Não sendo uma comunicação exaustiva algumas passagens matemáticas foram suprimidas, as quais são descritas no relatório técnico (Osiro, 1997). A implementação dos algoritmos pretende compor uma biblioteca em C++ para auxiliar a simulação numérica de variáveis físico-químicas, formando um conjunto de ferramentas que permitam a utilização de descritores de forma que ampliem os recursos para validação de teorias e modelos.

A representação proposta consiste em reescrever a projeção planar da célula na forma matricial, cujos elementos são os Fatores de Preenchimento (Fp), definidos como a fração de área ocupada pela projeção do objeto em cada retículo de uma malha quadrada. A figura 1 mostra parte de uma representação bidimensional discretizada em uma malha 5x5 onde Fp assume os valores: Fp=0 fora da projeção; 0<Fp<1 na borda; e Fp=1 no interior. Vários tipos de corpos como sementes, células e corpos fluidos cuja borda é descrita por uma curva suave e contínua podem ser representados por uma matriz de fatores de preenchimento, cujo principal mérito é sua adequação a métodos numéricos de resolução de equações diferenciais que descrevem a evolução temporal de diversos fenômenos.

Sugere-se que a reconstrução da borda da projeção planar de uma célula a partir da matriz de fatores de preenchimento seja feita pelo algoritmo Flair (Flux Line-segment Model for Advection and Interface Reconstruction), idelalizado por Ashgriz e Poo (1991) para simulação de corpos fluidos. O Flair reconstrói a borda de uma projeção planar a partir da matriz de Fp aproximando-a por segmentos de reta (figura 2), determinadas através da análise das frações de área de dois retículos vizinhos.

<sup>1</sup> MSc. Físico, Embrapa Instrumentação Agropecuária, C. P. 741, CEP 13560-970, São Carlos - SP

<sup>2</sup> Graduando em Ciência da Computação /UFSCar, estagiário bolsista da Embrapa Instrumentação Agropecuária

COMUNICADO TÉCNICO

CT/21, CNPDIA, out/97, p.2

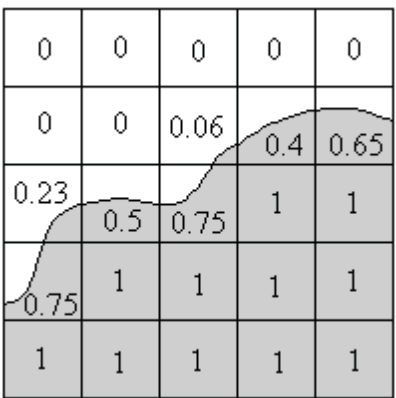

Figura 1: discretização em uma malha 5x5 de uma projeção bidimensional, onde Fp=0 fora da projeção,  $0 < Fp < 1$  na borda e  $Fp = 1$  dentro. A representação proposta corresponde à matriz formada pelos fatores de preenchimento da malha.

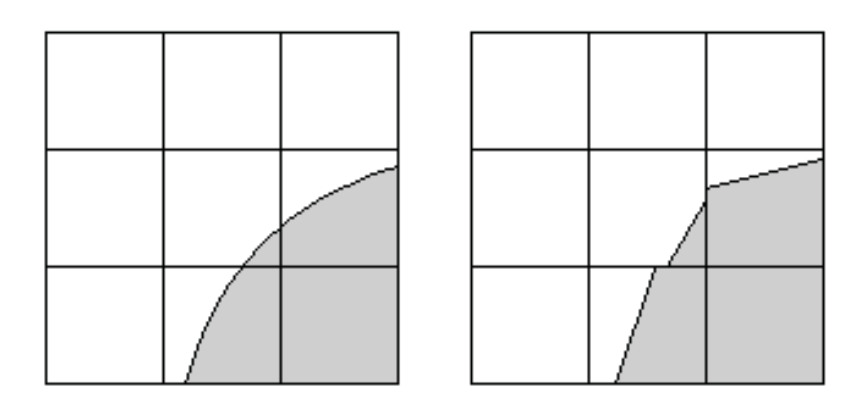

Figura 2: no algoritmo Flair a borda é reconstruída por semi-retas

Para cada par de retículos da grade define-se  $f_{\scriptscriptstyle s}$ , a fração de área do retículo à esquerda, e  $f_{\scriptscriptstyle b}$  a fração de área do retículo a direita. Analisando as possíveis situações das frações de área de um par de retículos vizinhos pode-se identificar os seguintes casos, mostrados na figura 3 e descritos na tabela 1.

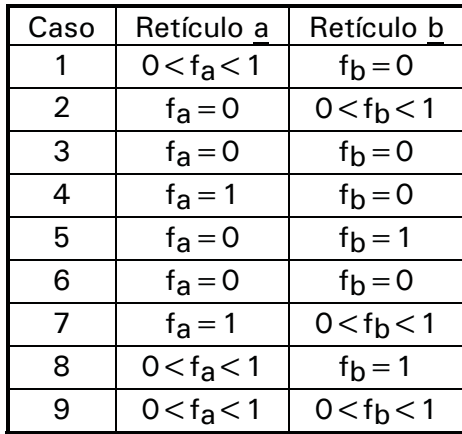

Tabela 1: um par de retículos vizinhos de uma grade quadrada apresenta uma destas nove configurações

## COMUNICADO TÉCNICO

## CT/21, CNPDIA, out/97, p.3

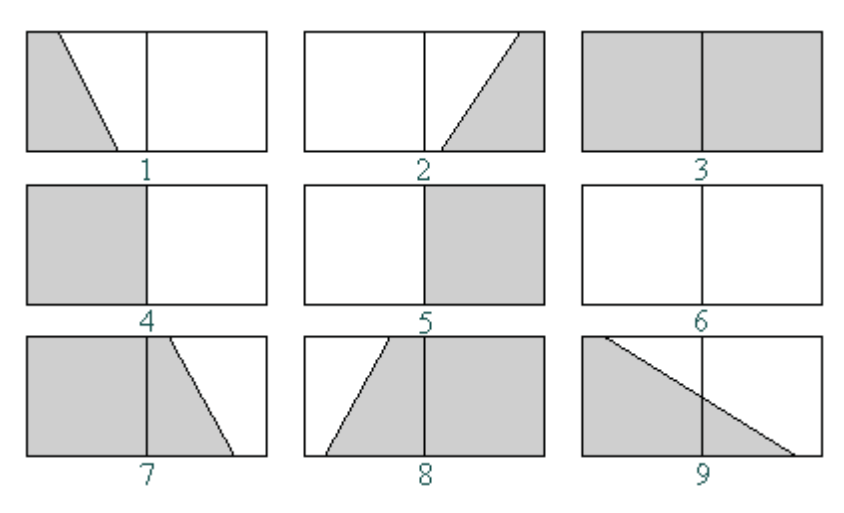

Figura 3: representação gráfica das nove configurações da tabela 1, onde as semiretas correspondem às reconstruções do Flair

A identificação dos coeficientes das semi-retas que formam a borda da imagem no par de retículos é feita pela análise do caso 9 da figura 3, para o qual os demais casos podem ser reduzidos. Analisando as formas de como as retas poderão estar dispostas quanto à posição de início e fim da reta, pode-se identificar quatro possíveis disposições, que denominaremos de subcasos de 9, como mostra a figura 4. No subcaso <u>a</u> a reta inicia na lateral do retículo *a* e termina na lateral do retículo *b* , no subcaso <u>b</u> a reta inicia na lateral do retículo *a* e termina no lado inferior do retículo *b* , no subcaso <u>c</u> a reta inicia no lado superior do retículo *a* e termina na lateral do retículo *b* e no subcaso <u>d</u> a reta inicia no lado superior do retículo *a* e termina no lado inferior do retículo *b* .

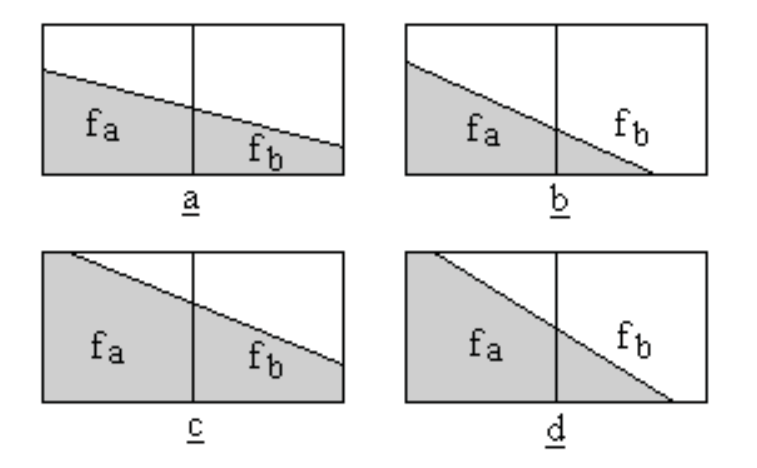

Figura 4: o caso 9 da Figura 3 (0 $<$ f $_{\textrm{s}}$  $<$ 1 e 0 $<$ f $_{\textrm{s}}$  $<$ 1) pode ser subdividido nos quatro casos acima

Portanto, a reconstrução da borda de uma imagem a partir da matriz dos fatores de preenchimento deve escolher um vizinho do elemento para o qual a semireta será calculada e determinar a qual sub-caso (figura 4) este par pertence. A identificação  $\,$  é feita observando-se a posição do ponto (f $_{\scriptscriptstyle \rm a}$ , $\rm f_{\scriptscriptstyle b}$ ) no espaço  $\rm f_{\scriptscriptstyle a}$  vs.  $\rm f_{\scriptscriptstyle b}$ , de acordo com as regiões limitadas pelas curvas C $_{\textrm{\tiny{1}}}$ , C $_{\textrm{\tiny{2}}}$ , C $_{\textrm{\tiny{3}}}$  e C $_{\textrm{\tiny{4}}}$ :

## COMUNICADO TÉCNICO

#### CT/21, CNPDIA, out/97, p.4

Curva C1:

 $f_b + \sqrt{f_b(1 - f_a)} = 0.5$ 

Curva C2:

 $3f_a - f_b = 2$ 

Curva C3:

$$
f_a - 3f_b = 0
$$

Curva C4:

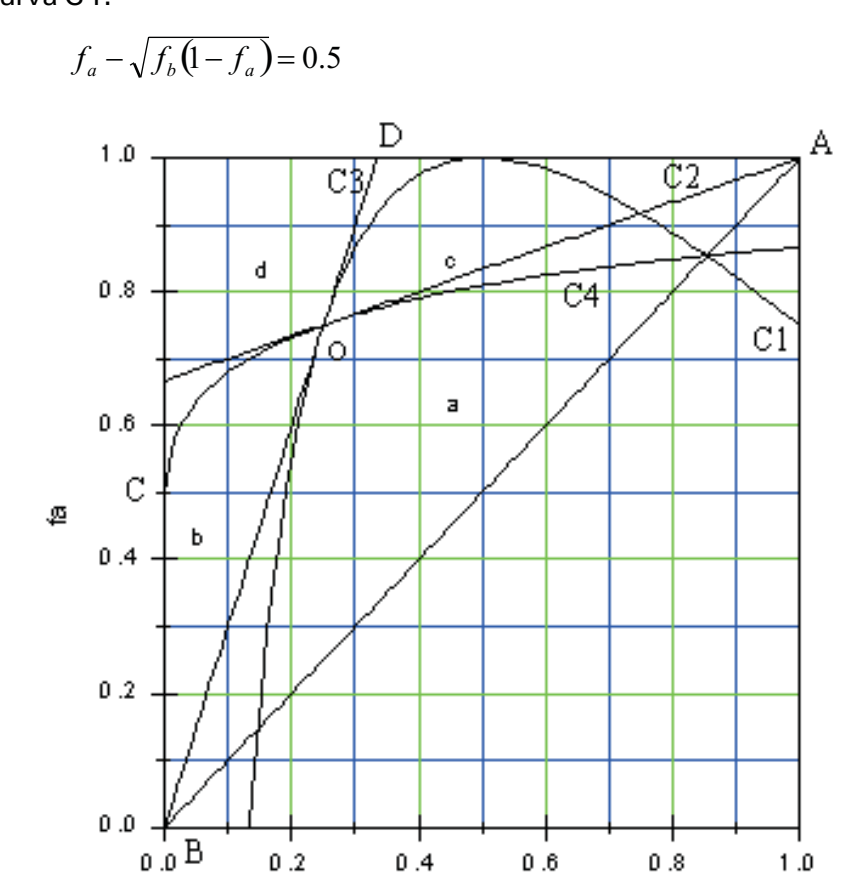

Figura 5: gráfico das curvas  $C_{1,}C_{2,}C_{3}$ e $C_{4}$ que limitam as regiões do espaço fa vs. fb para identificação dos sub-casos 9.

fb

O subcaso A corresponde à região entre as curvas OA, OB e BA, o subcaso B à região entre as curvas OB, OC e BC, o subcaso C à região entre as curvas OA, OD e DA e o subcaso D acima das curvas OD e OC.

A área da imagem pode ser calculada de duas formas distintas: 1- pela soma de todos os fatores de preenchimento; 2- pela soma dos elementos com  $Fp = 1$  mais a área dos elementos de borda calculada a partir dos parâmetros das semi-retas. Para calcular a área através dos parâmetros de reta *a* e b, é necessário identificar as possíveis disposições das retas dentro do retículo (Figura 6). Nos casos 1,4, 6 e 8 a área (clara ou escura) corresponde à área de um triângulo e nos casos 2,3,5 e 7 a de um trapézio.

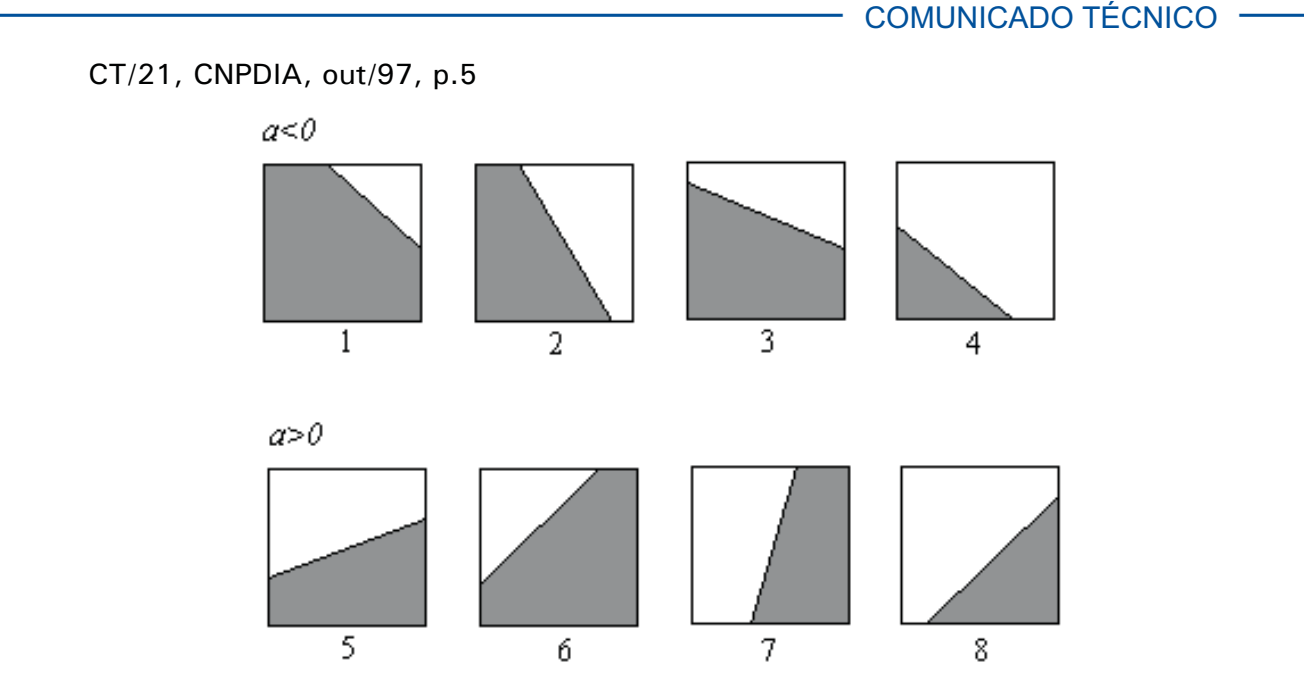

Figura 6: possíveis disposições da reta para o cálculo da área nos retículos onde  $0 < Fp < 1$ 

O perímetro pode ser calculado por meio dos parâmetros de reta. Para cada situação mostrada na figura 6, pode-se encontrar um triângulo, onde a hipotenusa corresponde ao comprimento do segmento de reta (segmento do perímetro). Assim, basta calcular todos os segmentos de reta e somá-las para obter o perímetro.

Exemplo 1: Imagem de uma célula da epiderme de um bulbo de cebola (Alium cepa).

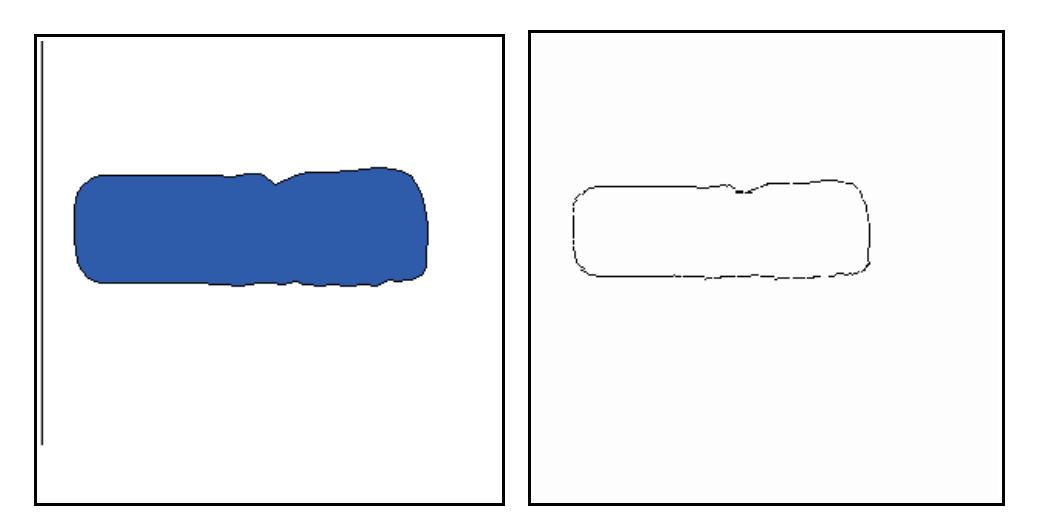

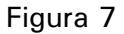

a esquerda: célula original à direita: reconstrução para uma grade de 60x60 comprimento do retículo (h): 5pixel Area (pela soma dos fatores): 151,05  $h^2$ Area (pela reconstrução da borda):151.04 h<sup>2</sup> Perimetro  $= 28.15 h$ 

## CT/21, CNPDIA, out/97, p.6

Exemplo 2: Imagem de uma célula do colênquima do pecíolo de aipo ( *Apium* ). *graveolens*

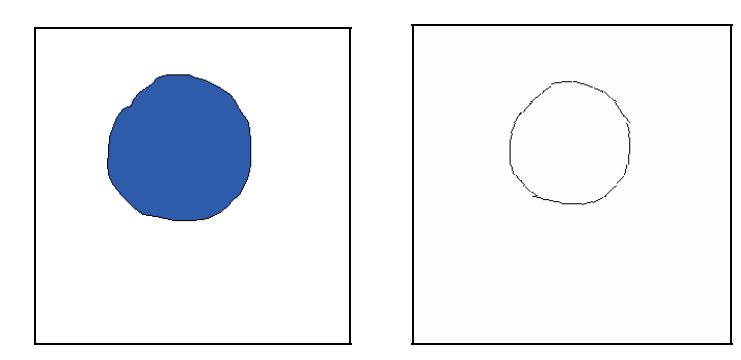

Figura 8.

À à esquerda: célula original Á direita: reconstrução para grade 30x30 comprimento do retículo (h): 10 pixel Área (pela soma dos fatores): 106,83 h $^{\circ}$ Área (por reconstrução da borda): 106,82 h<sup>2</sup> Perímetro: 36,18 h

O método de representação proposto neste trabalho não é capaz de registrar um número grande de informações (como os protocolos gif e jpg) nem reconstruir a borda do objeto com perfeição, mas esta bem adaptado aos procedimentos de resolução numérica como as diferenças finitas e elementos finitos. Além disto corresponde a um avanço em relação a métodos equivalentes, como o "Volume of Fluid" (Mashayek & Ashgriz, 1995) que limita a posição dos segmentos de reta a duas: horizontal e vertical.

## **Referências Bibliográficas**

- ASHGRIZ, N.; POO, J.Y. FLAIR: Flux line-segment model for advection and interface reconstruction. Journal of Computational Physics, v.93, p.449-468, 1991.
- MASHAYEK, F; ASHGRIZ, N. A hybrid finite-element-volume-of-fluid method for limulating free surface flows and interfaces. **International Journal of Numerical Methods in Fluids**, v.20, p.1363-1380, 1995.
- OSIRO, R. Desenvolvimento do módulo de visualização de células e tecidos obtidos por modelamento matemático. Relatório de estágio. 1997. 27p.

## **Referências Adicionais**

- ASAITHAMBI, N.S. Computation of free-surface flows. **Journal of Computational** , San Diego, v.73, p.380-394, 1987. **Physics**
- HIRT, C.W.; NICHOLS, B.D. Volume of luid (VOF) method for the dynamics of free boundaries. Journal of Computational Physics, San Diego, v.39, p.201-225, 1981.
- BRACKBILL, J.U.; KOTHE, D.B.; ZEMACH, C. A continuum method for modeling surface tension. Journal of Computational Physics, San Diego, v.100, p.335-354, 1992.